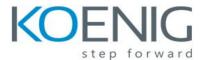

## Red Hat System Administration II with RHCSA Exam - RH135

## **Course Contents:**

- Automate installation with Kickstart
  - Automate the installation of Red Hat Enterprise Linux systems with Kickstart.
- Use regular expressions with grep
  - Write regular expressions that, when partnered with grep, will allow you to quickly isolate or locate content within text files.
- Create and Edit text files with vim
  - Introduce the vim text editor, with which you can open, edit, and save text files.
- Schedule future Linux tasks
  - Schedule tasks to automatically execute in the future.
- Manage priority of Linux processes
  - Influence the relative priorities at which Linux processes run.
- Control access to files with access control lists (ACL)
  - Manage file security using POSIX access control lists.
- Manage SELinux security
  - Manage the Security Enhanced Linux (SELinux) behavior of a system to keep it secure in case of a network service compromise.
- Connect to network-defined users and groups
  - Configure systems to use central identity management services.
- Add disks, partitions, and file systems to a Linux system
  - Manage simple partitions and file systems.
- Manage logical volume management (LVM) storage
  - Manage logical volumes from the command line.
- Access networked attached storage with network file system (NFS)
  - Access (secure) NFS shares.
- Access networked storage with SMB
  - Use autofs and the command line to mount and unmount SMB file

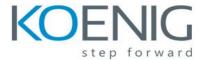

## Red Hat System Administration II with RHCSA Exam - RH135

systems.

- Control and troubleshoot the Red Hat Enterprise Linux boot process
- Limit network communication with firewall
  - Configure a basic firewall.
- Comprehensive review
  - Practice and demonstrate knowledge and skills learned in this course.